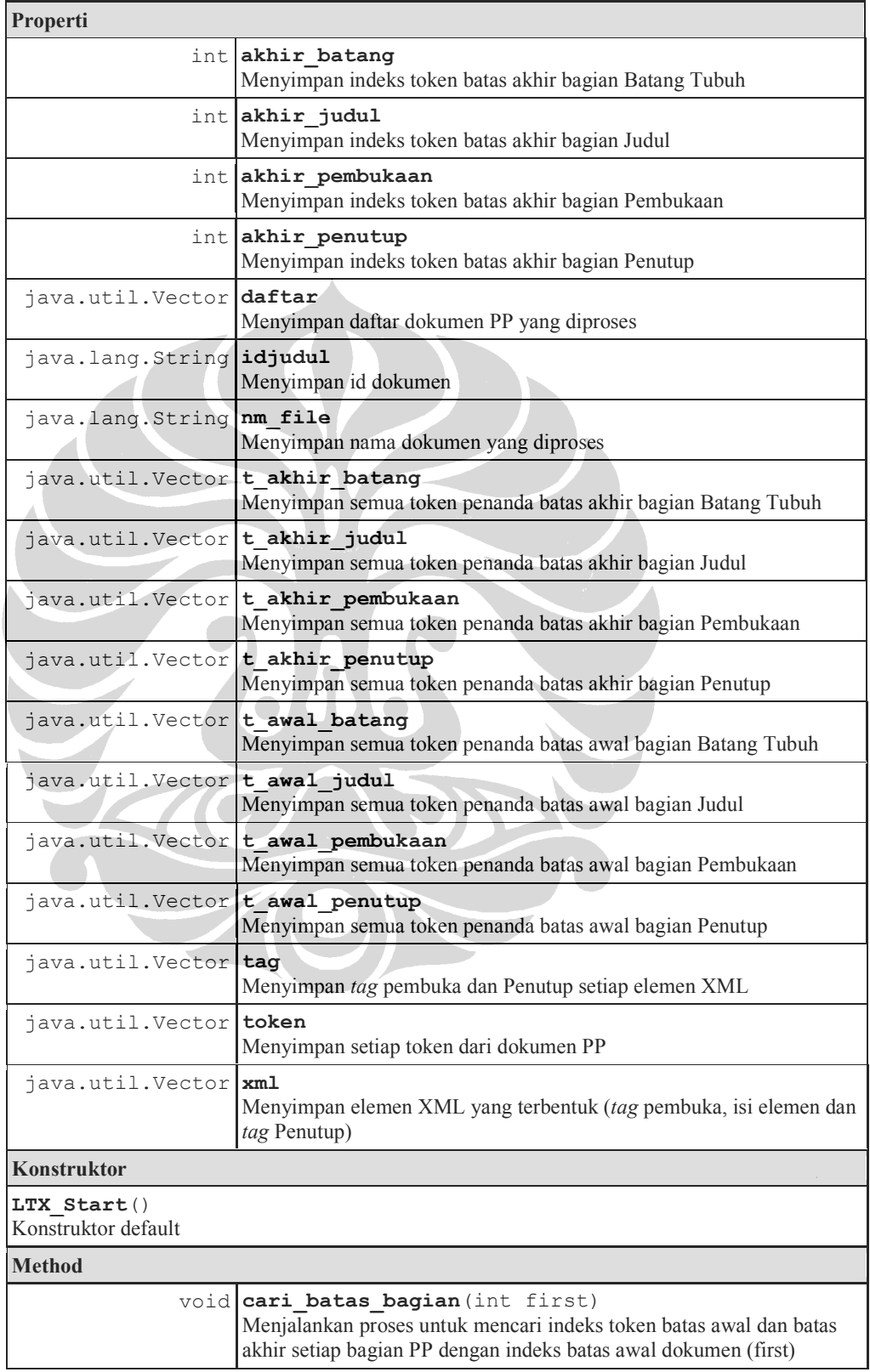

# **Lampiran 13: Deskripsi Kelas LTX\_Start**

**Universitas Indonesia** 

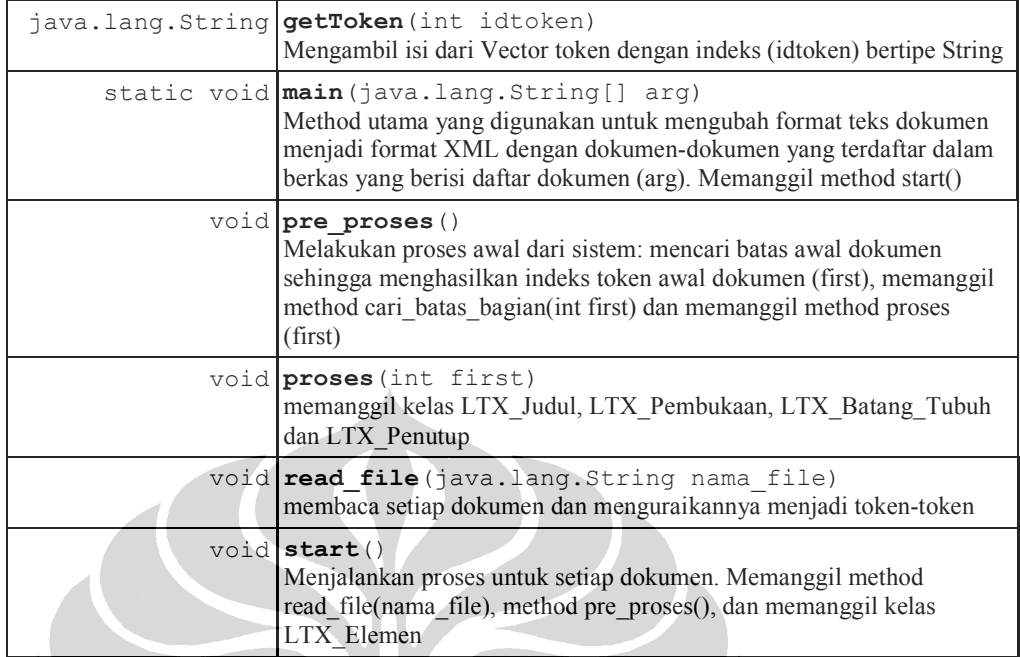

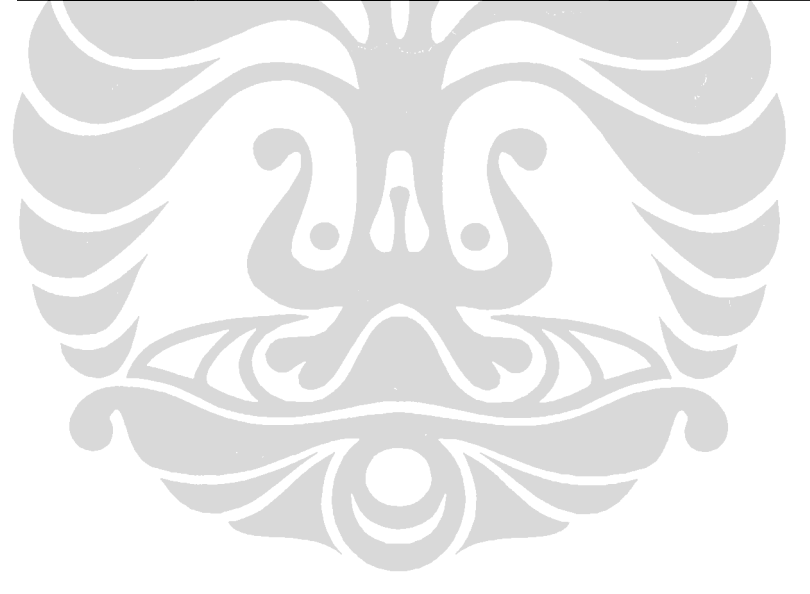

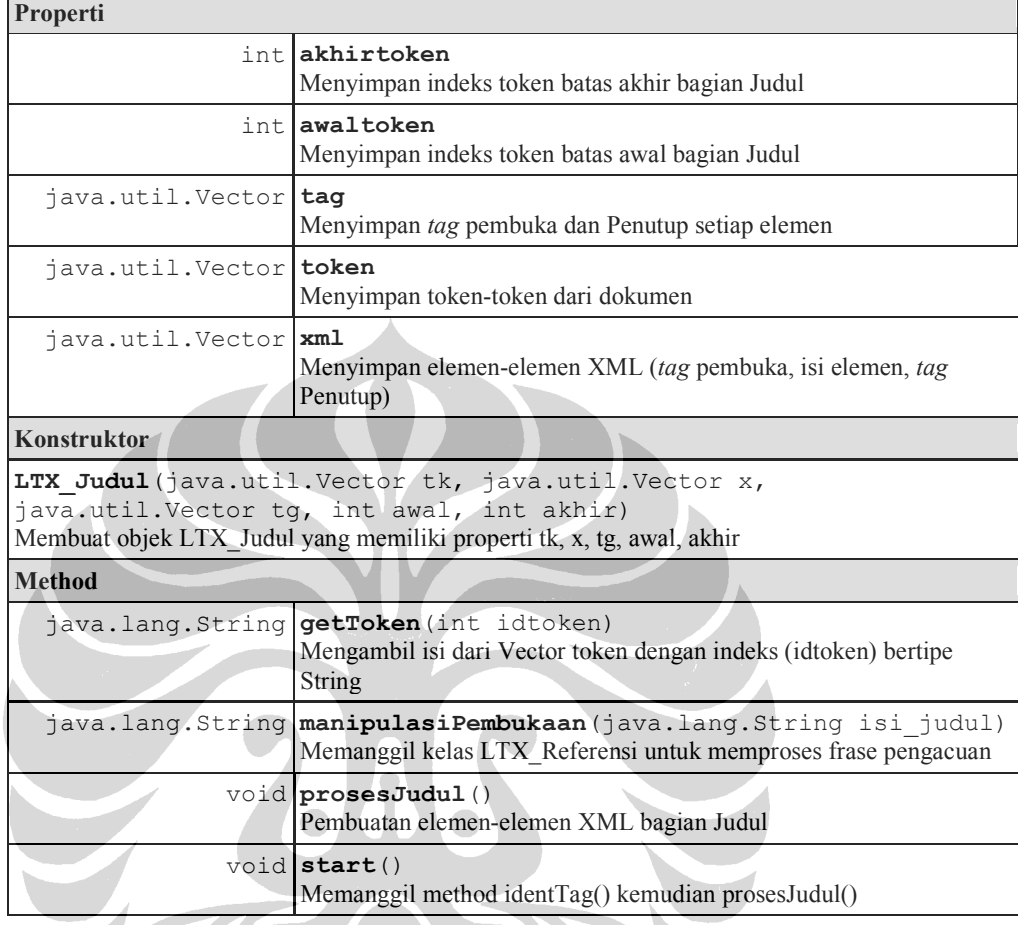

### **Lampiran 14: Deskripsi Kelas LTX\_Judul**

HOND

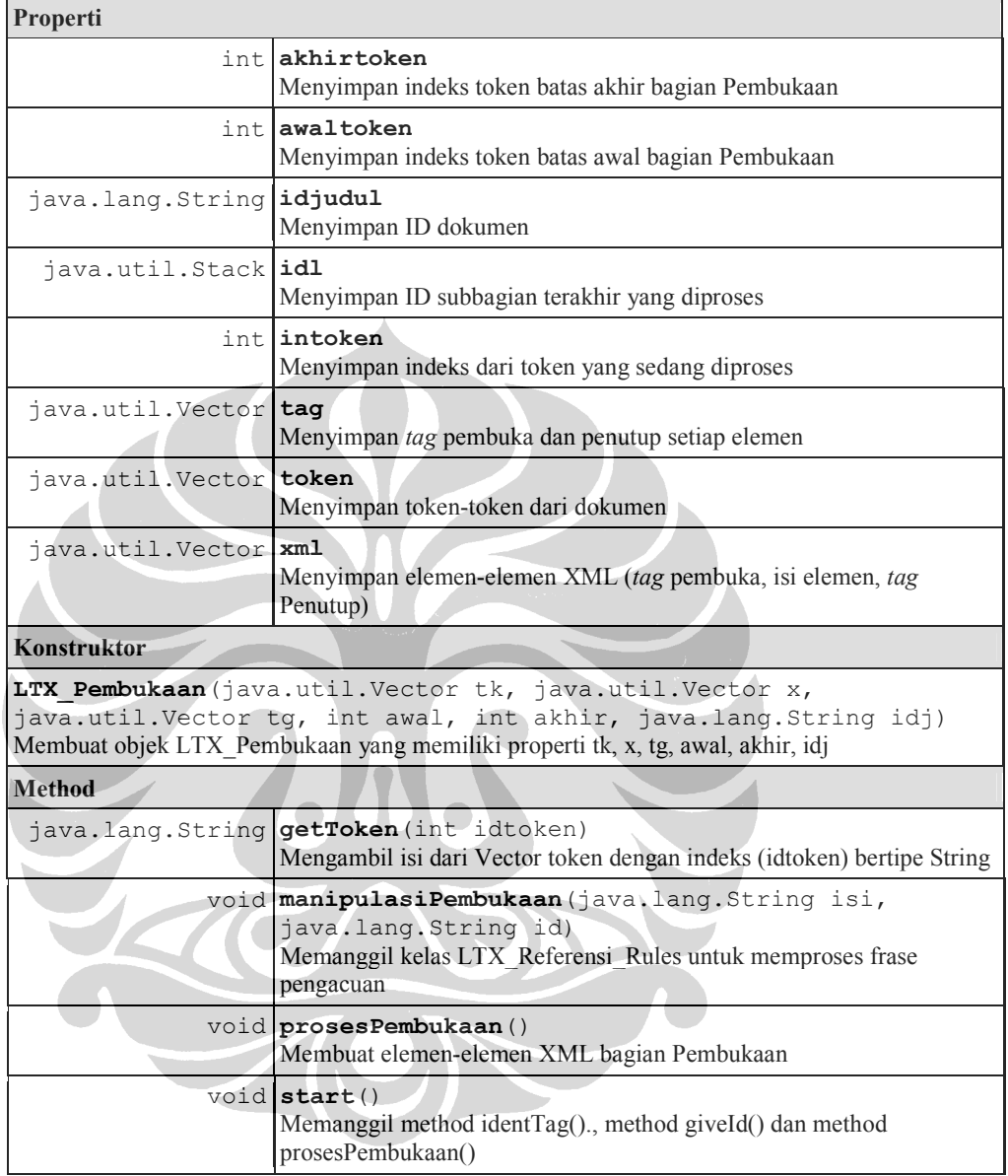

# **Lampiran 15: Deskripsi Kelas LTX\_Pembukaan**

| Properti                                                                                                    |                                                                                           |
|----------------------------------------------------------------------------------------------------|-------------------------------------------------------------------------------------------|
| intl                                                                                                    | akhirtoken<br>Menyimpan indeks token batas akhir bagian Batang Tubuh PP non-<br>perubahan |
| int.                                                                                                    | awaltoken<br>Menyimpan indeks token batas awal bagian Batang Tubuh PP non-<br>perubahan   |
| java.lang.String                                                                                                    | curidang<br>Menyimpan ID subbagian angka yang diproses                                    |
| java.lang.String                                                                                                    | curidayt<br>Menyimpan ID subbagian ayat yang diproses                                     |
| java.lang.String                                                                                                    | curidbab<br>Menyimpan ID subbagian bab yang diproses                                      |
| java.lang.String                                                                                                    | curidbag<br>Menyimpan ID subbagian bagian yang diproses                                   |
| java.lang.String                                                                                                    | curidhrf<br>Menyimpan ID subbagian huruf yang diproses                                    |
| java.lang.String                                                                                                    | curidpar<br>Menyimpan ID subbagian paragraf yang diproses                                 |
| java.lang.String                                                                                                    | curidpsl<br>Menyimpan ID subbagian pasal yang diproses                                    |
| java.lang.String                                                                                                    | id<br>Menyimpan sementara ID dari subbagian yang diproses                                 |
| java. lang. String idjudul                                                                                                    | ID Dokumen yang diproses                                                                  |
| java.util.Stack                                                                                                    | idl<br>Menyimpan ID subbagian terakhir yang diproses                                      |
|                                                                                                    | int intoken<br>Menyimpan indeks dari token yang sedang diproses                           |
| java.util.Vector kt hub                                                                                                    | Menyimpan kata-kata hubung                                                                |
| java.util.Hashtabl                                                                                                    | sid<br>Menyimpan nama subbagian dengan ID subbagiannya                                    |
| java.util.Vector tag                                                                                                    | Menyimpan tag pembuka dan Penutup setiap elemen                                           |
| java.util.Vector                                                                                                    | token<br>Menyimpan token-token dari dokumen                                               |
| java.util.Vector                                                                                                    | xml<br>Menyimpan elemen-elemen XML (tag pembuka, isi elemen, tag<br>Penutup)              |
| <b>Konstruktor</b>                                                                                                    |                                                                                           |
| LTX BatangTubuh (java.util. Vector tk, java.util. Vector x,<br>java.util.Vector tg, int awal, int akhir, java.lang.String idj)<br>Membuat objek LTX_Batang_Tubuh yang memiliki properti tk, x, tg, awal, akhir, idj |                                                                                           |
| <b>Method</b>                                                                                                    |                                                                                           |

**Lampiran 16: Deskripsi Kelas LTX\_Batang\_Tubuh** 

**Universitas Indonesia** 

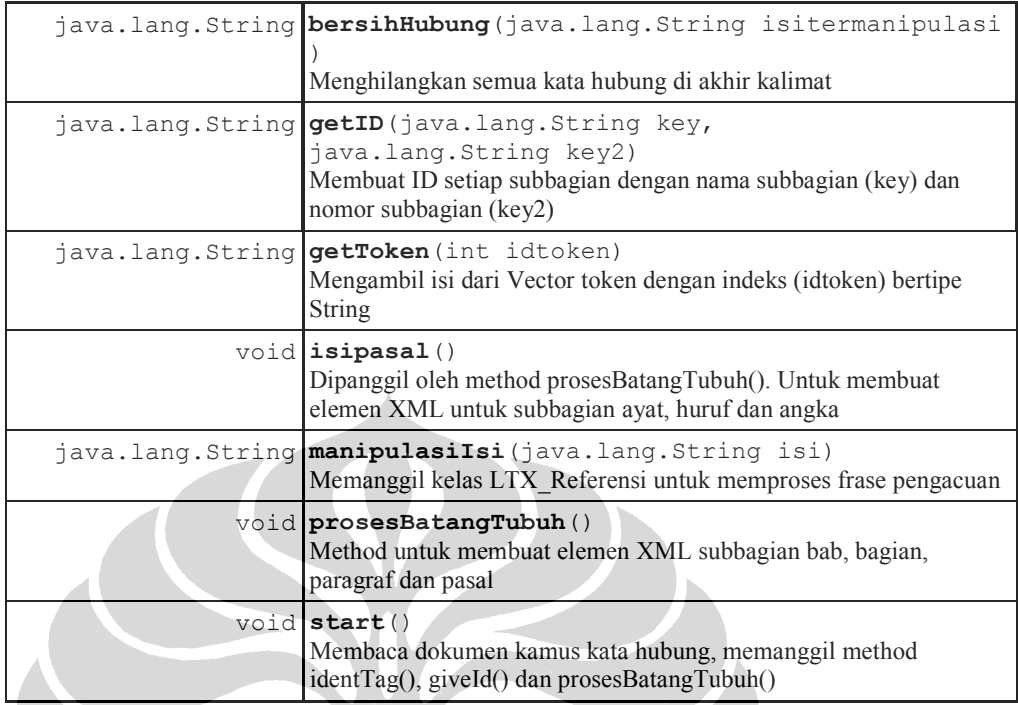

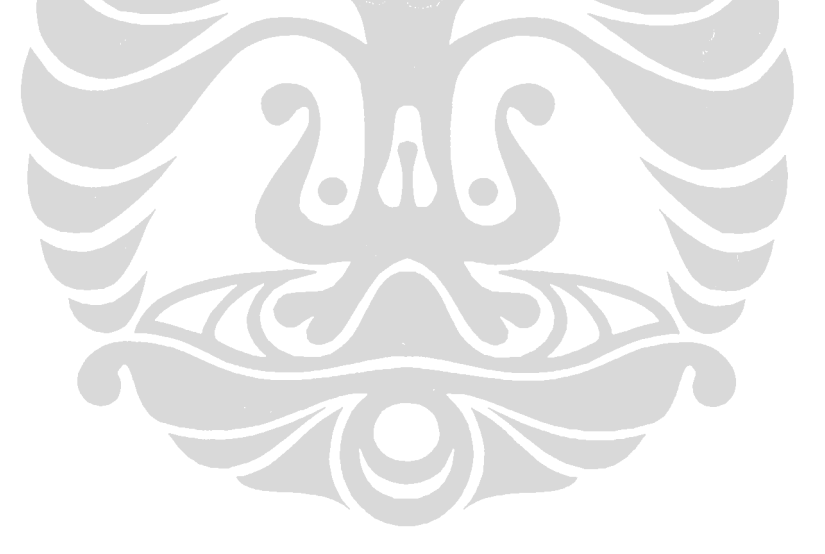

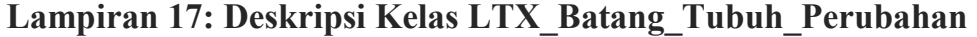

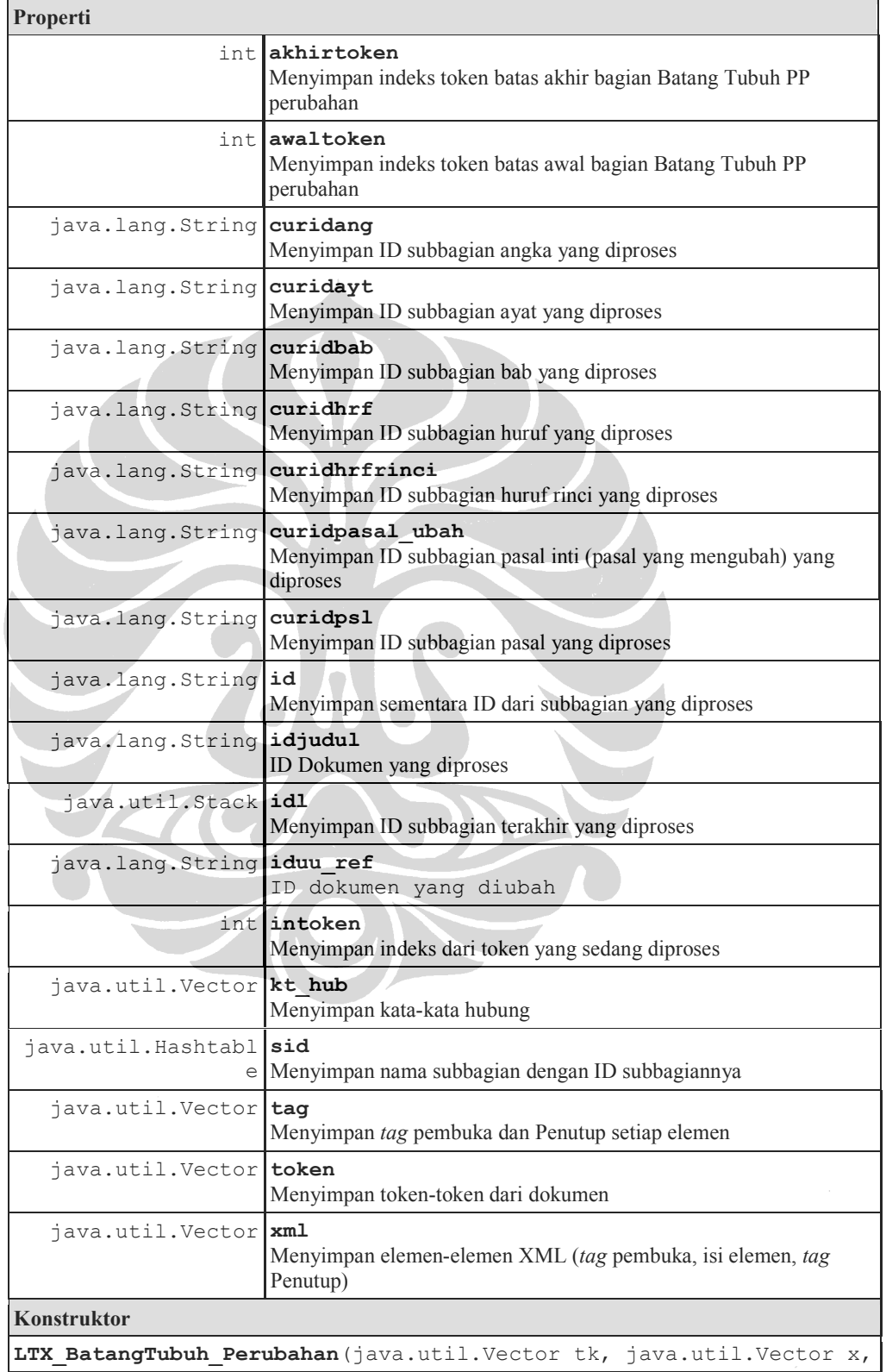

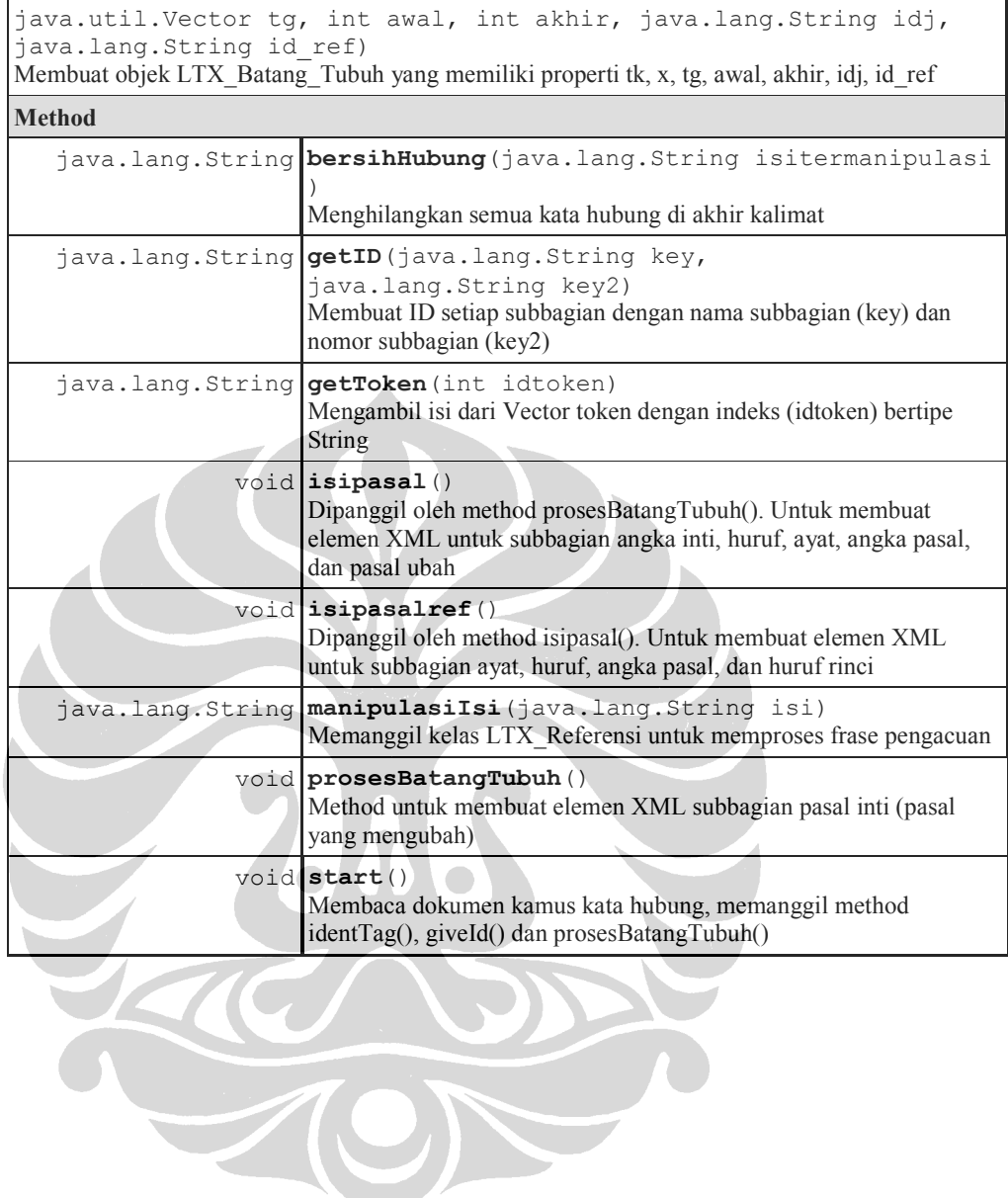

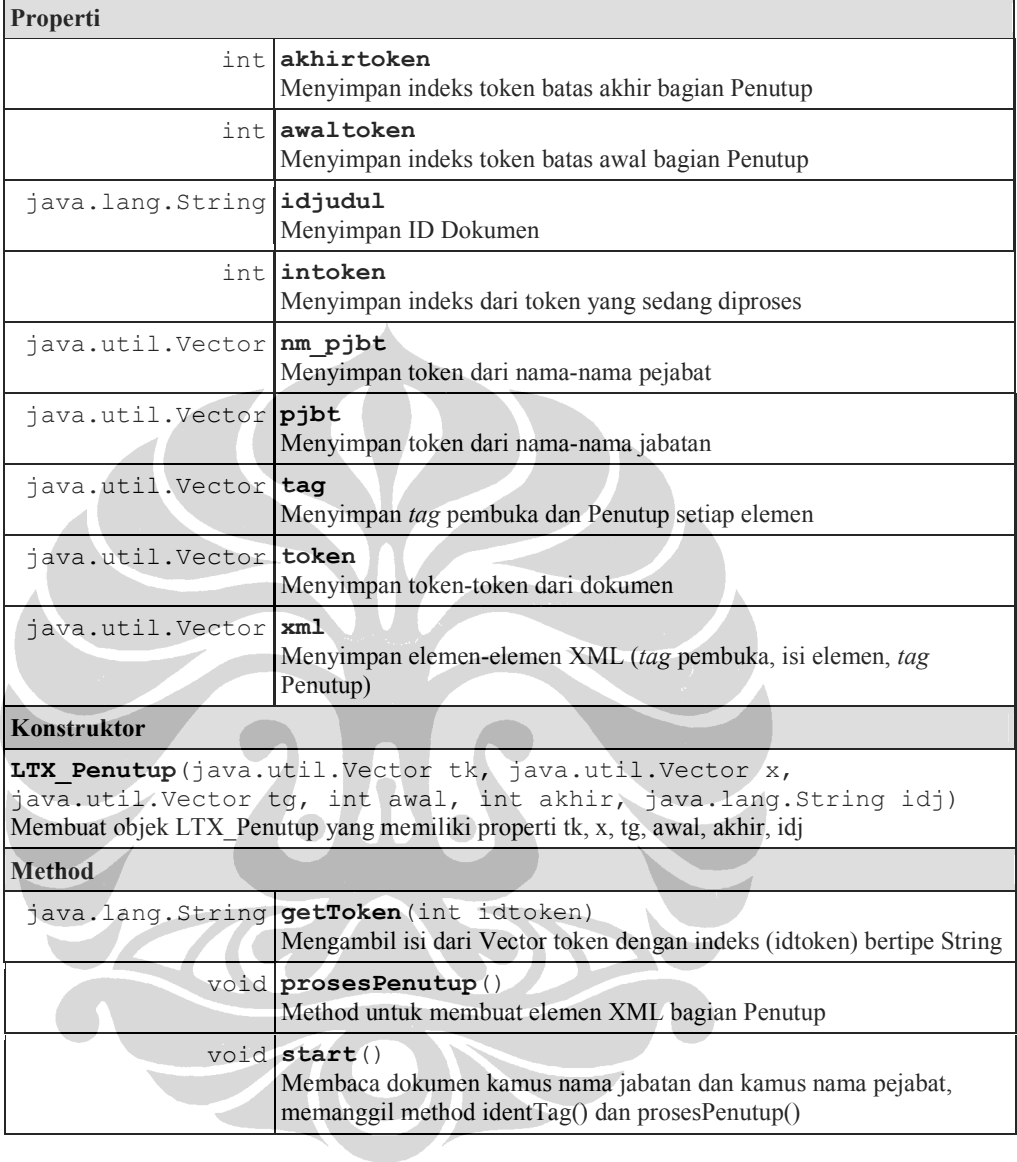

# **Lampiran 18: Deskripsi Kelas LTX\_Penutup**

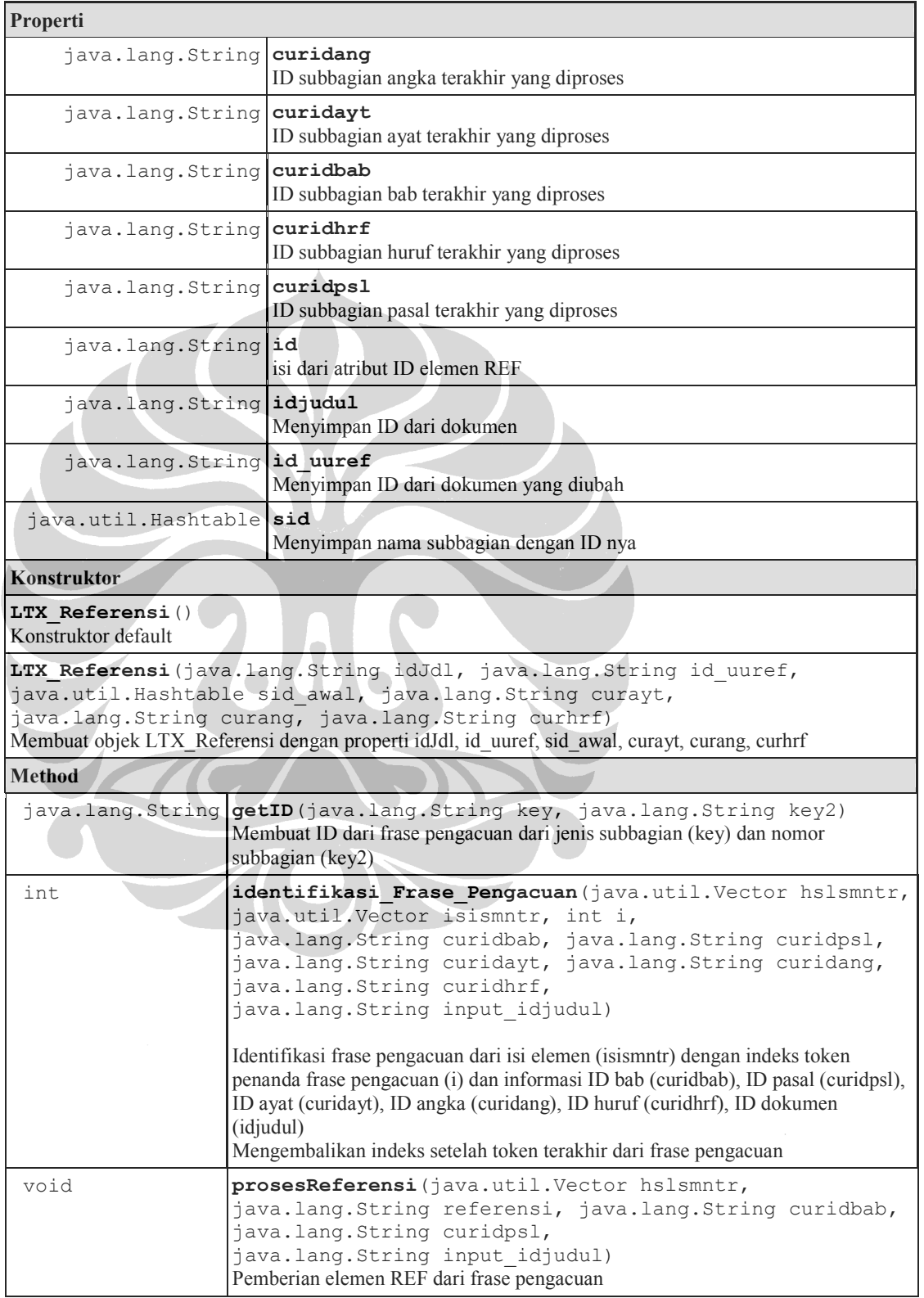

# **Lampiran 19: Deskripsi Kelas LTX\_Referensi**

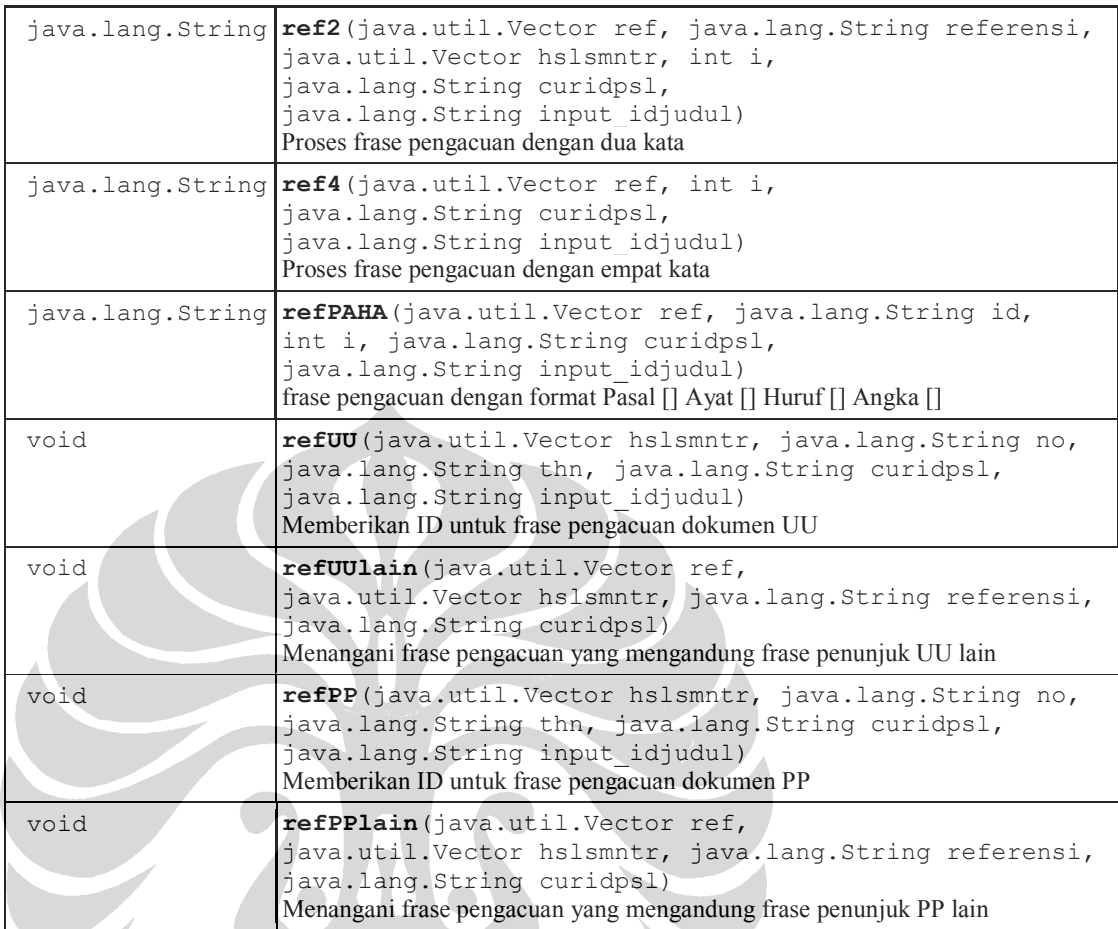

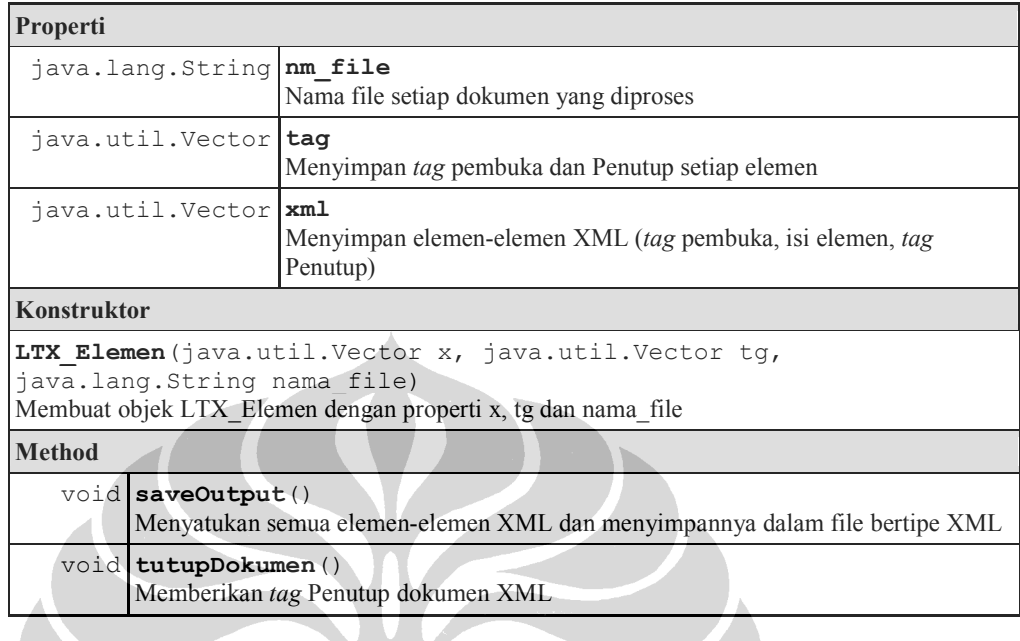

# **Lampiran 20: Deskripsi Kelas LTX\_Elemen**

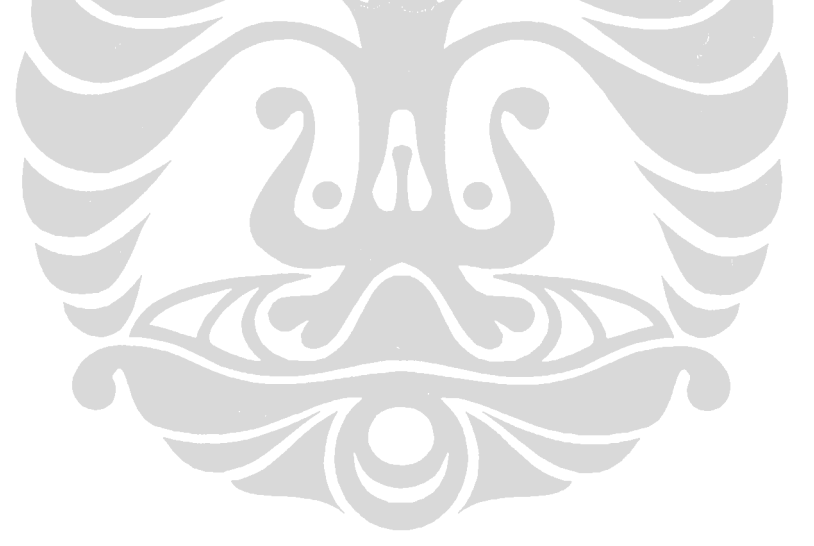

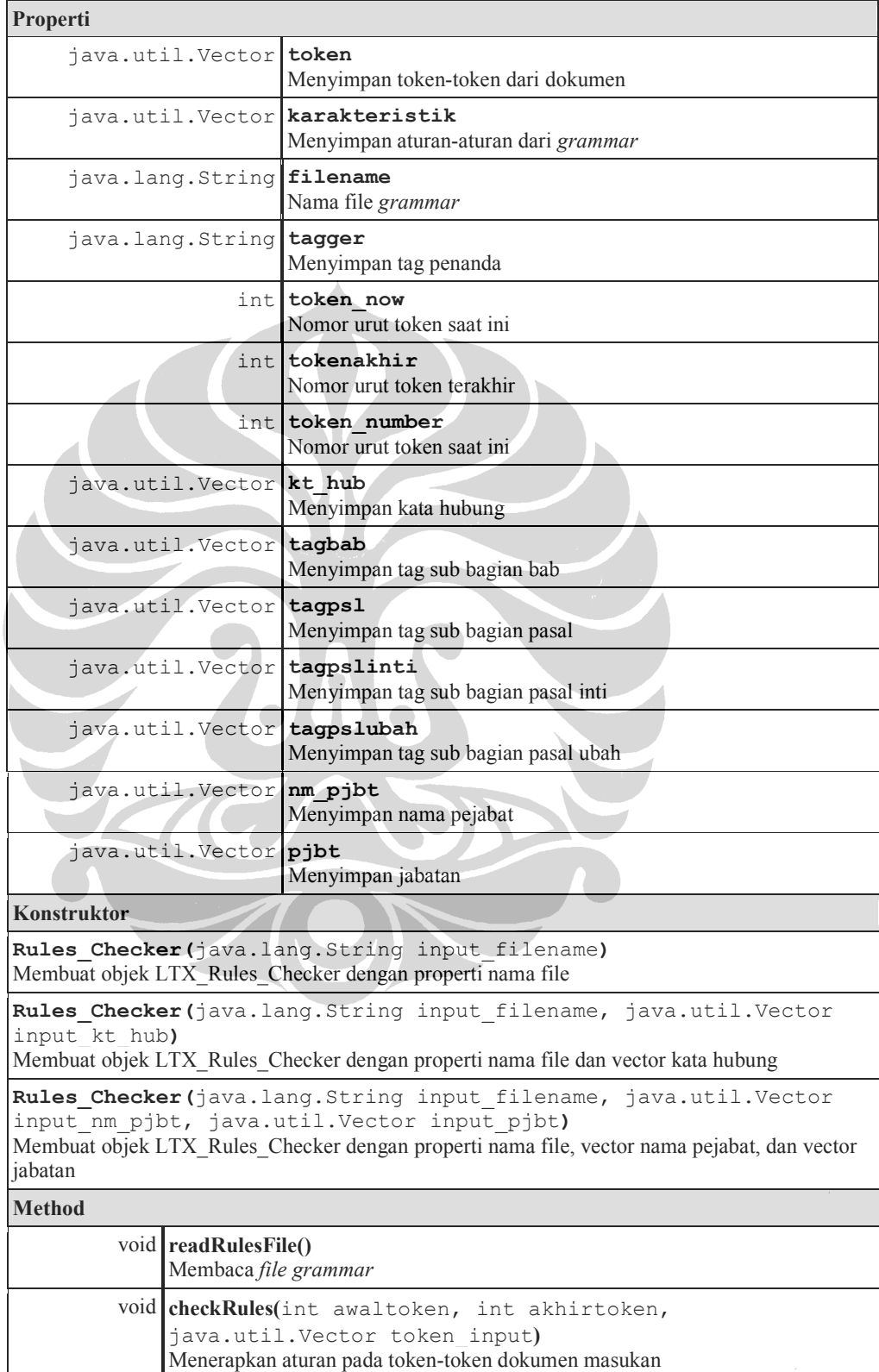

# **Lampiran 21: Deskripsi Kelas Rules\_Checker**

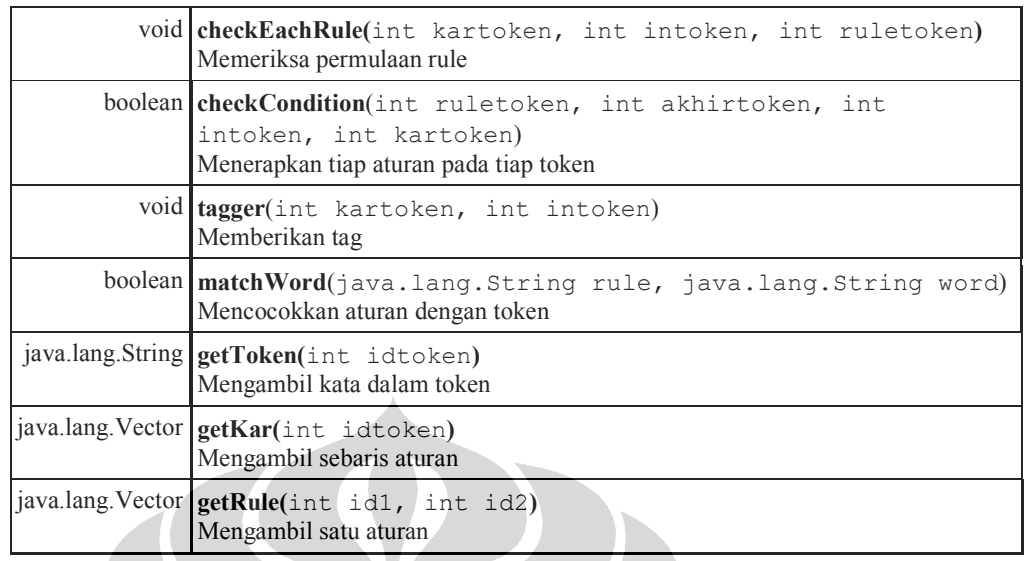

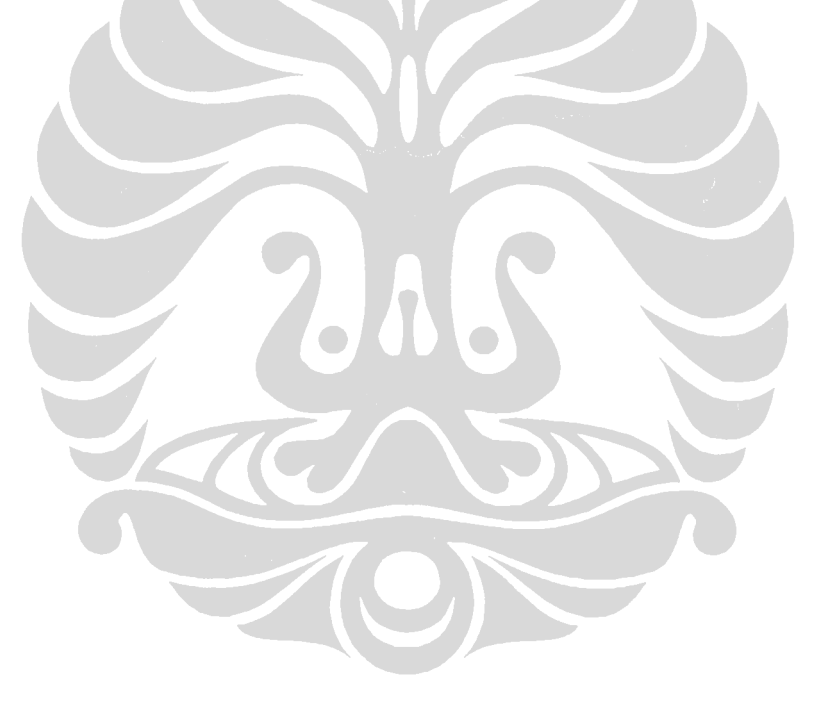

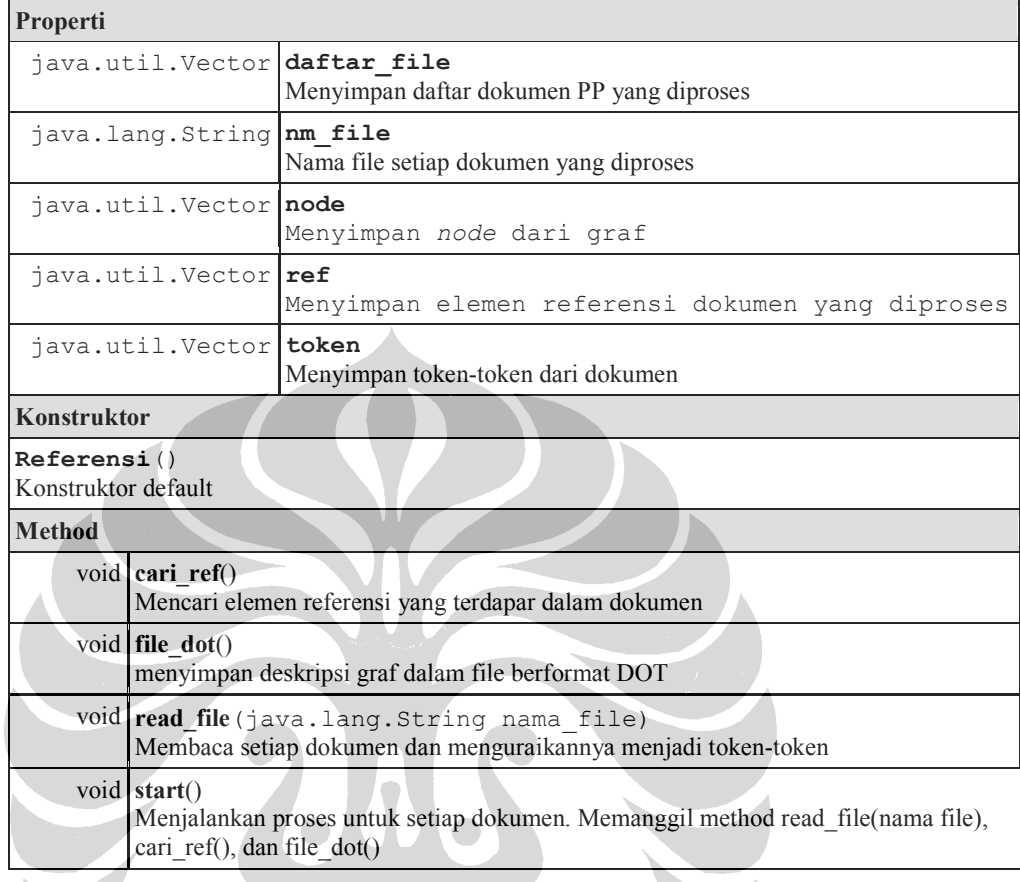

### **Lampiran 22: Deskripsi Kelas Referensi**

FERDER